## Snow Cheat Sheet

Cheatography

by [davy](http://www.cheatography.com/davy/) via [cheatography.com/147135/cs/31957/](http://www.cheatography.com/davy/cheat-sheets/snow)

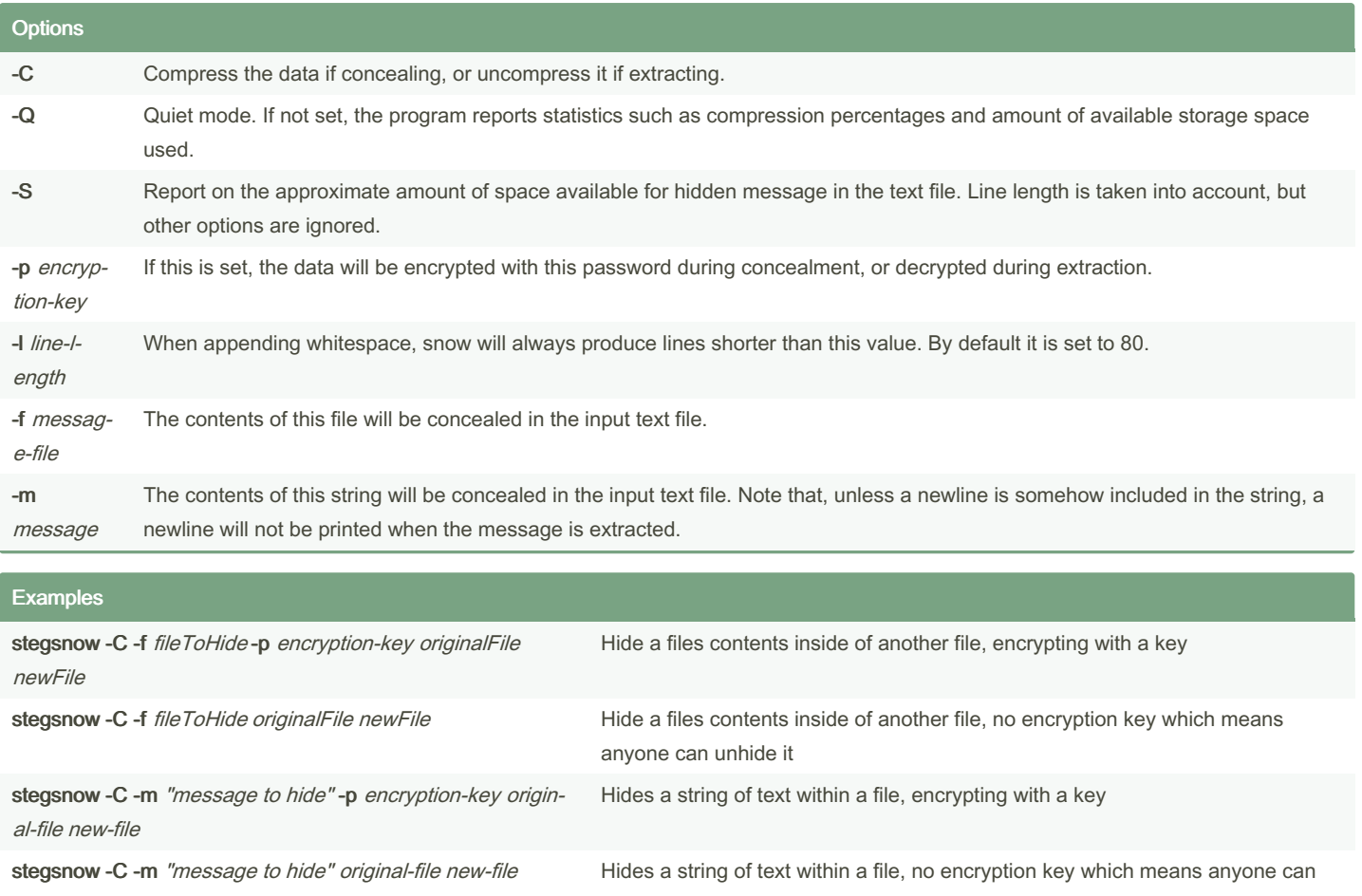

unhide it stegsnow -C -p encryption-key output-file Unhides data from a target file encrypted with a key stegsnow -C fileToDecrypt output-file Unhides data from target file

By davy [cheatography.com/davy/](http://www.cheatography.com/davy/) Not published yet. Last updated 2nd May, 2022. Page 1 of 1. Sponsored by CrosswordCheats.com Learn to solve cryptic crosswords! <http://crosswordcheats.com>